### OpenID and Single Sign On

Sergey Kolosov Wargaming.net

# OpenID: facts

- An open standard
- An authentication protocol
- Single identity multiple sites

# OpenID: roles

- End-user (or a User-Agent)
- OpenID Provider (OP)
- Relying Party (RP)

## OpenID: flow

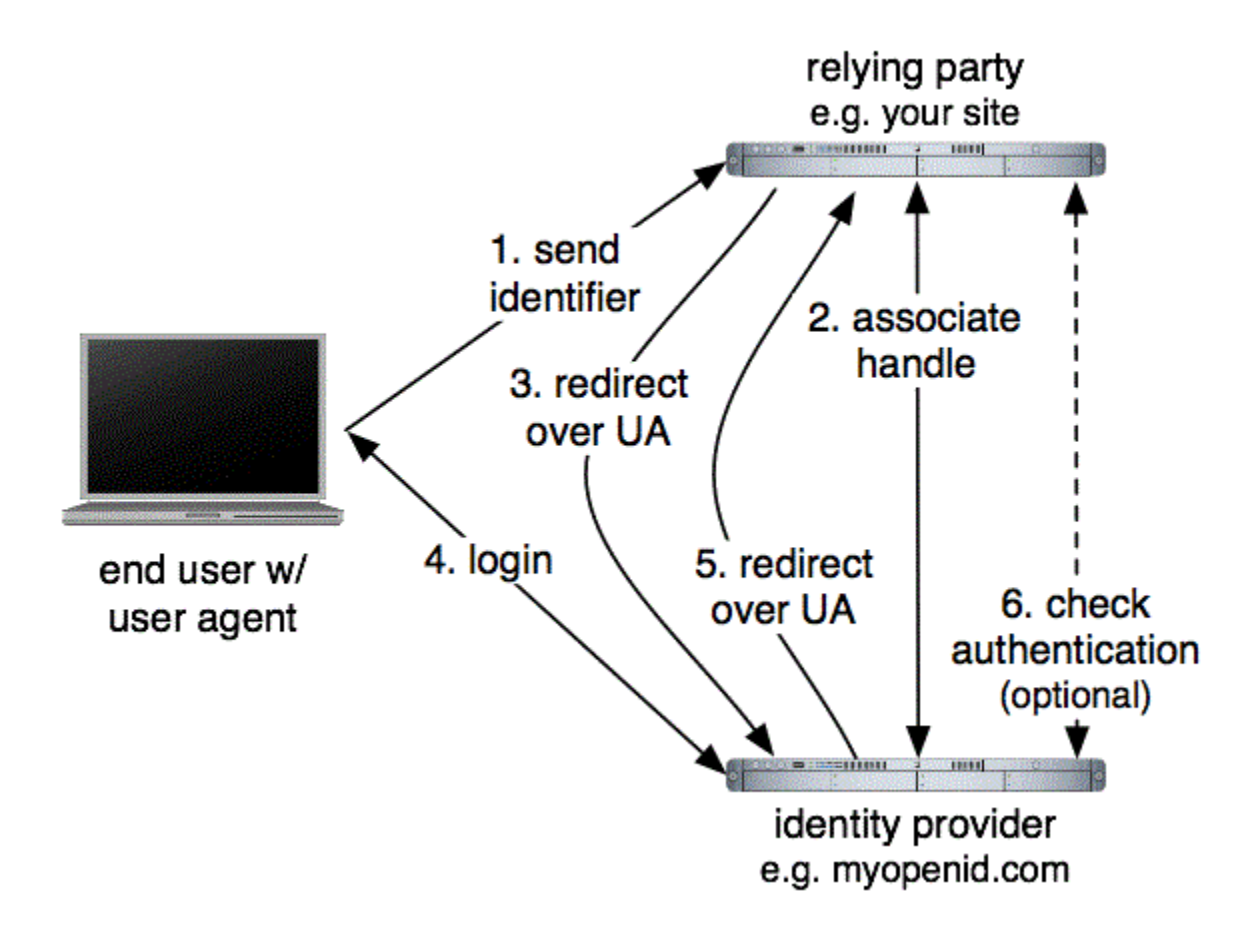

courtesy of flickr.com/people/keepthebyte (CC BY-NC-SA 2.0)

## OpenID: extensions

- OpenID specification doesn't cover any kind of information exchange
- OpenID 2.0 introduced extensions
- Official extension specifications:
	- Attribute Exchange (AX)
	- Simple Registration Extension (SREG)
	- Provider Authentication Policy Extension (PAPE)

Make it bend to your will

### **EPISODE1: OPENID FOR A CLOSED ECOSYSTEM**

### OpenID: flow\*

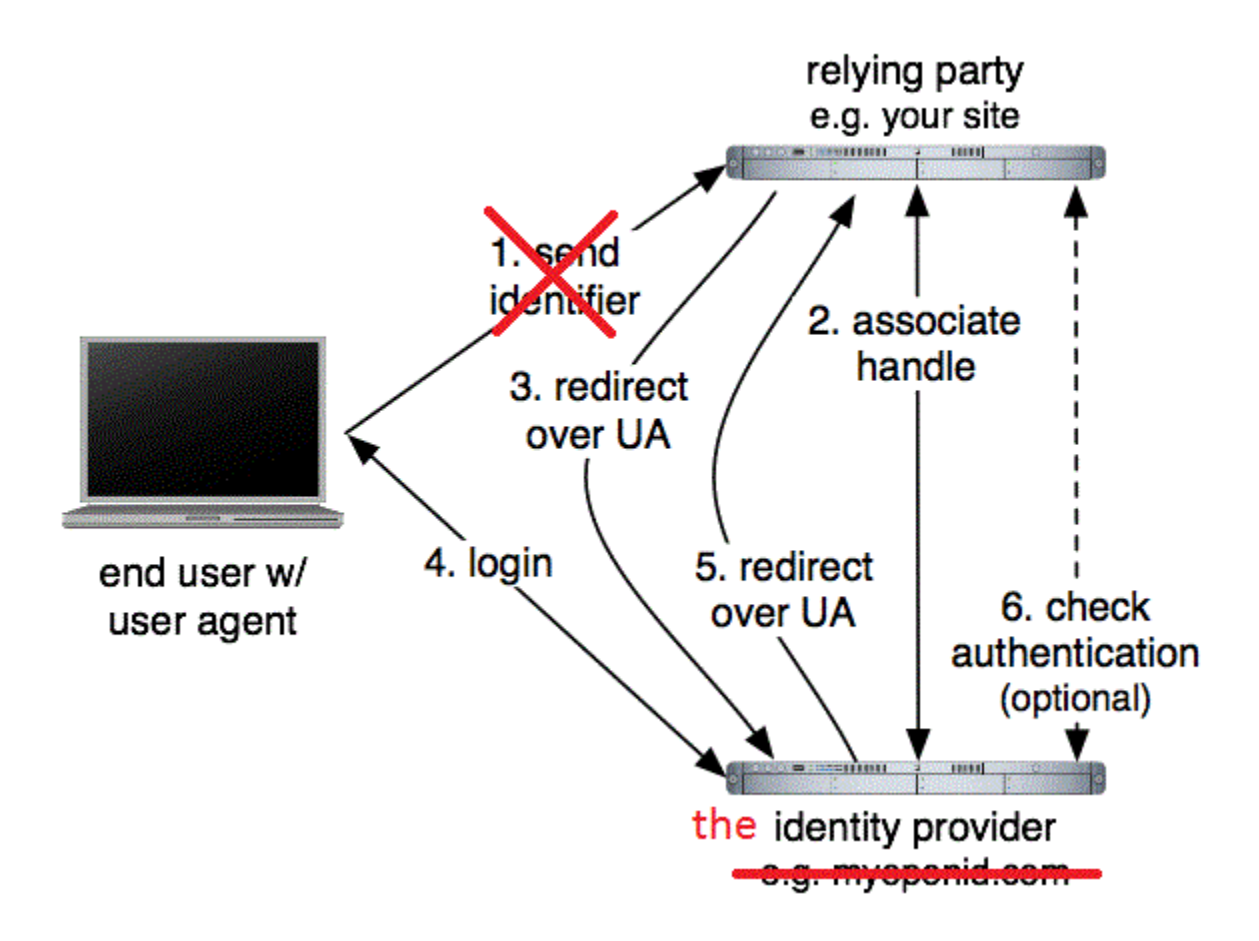

courtesy of flickr.com/people/keepthebyte (CC BY-NC-SA 2.0)

# OpenID: flow differences — RP

#### Log in to an **external** resource

http://id.ru.wargaming.net/sergeykolosov/

#### Log in to an **internal** resource **\***

settings.OPENID\_SERVER\_URL = "http://id.ru.wargaming.net/"

Just

Log in

Log in

# OpenID: flow differences — OP

#### Log in to an **external** resource

A site (https://some-fansite.com) has asked for your identity. Allow this authentication to proceed?

yes no

#### Log in to an **internal** resource **\***

*(just redirect)*

 $settings.$ OPENID TRUSTED ROOTS = ("http://ru.wargaming.net/",)

That simple? Not really.\*

\* spice it up with a yummy bit of high-load

#### No HTTP-requests allowed inside web-server workers\*

\* background workers to the rescue!

# OpenID: a flavour of high-load

- Make all requests from RP to OP inside the background workers
- Be sure OpenID implementations were not expected to operate this way
- Be ready to have a hard time implementing client-side code to handle this
	- good old "Same origin policy" and friends

# **EPISODE2: ADDING SINGLE SIGN ON**

Me want COOKIE!

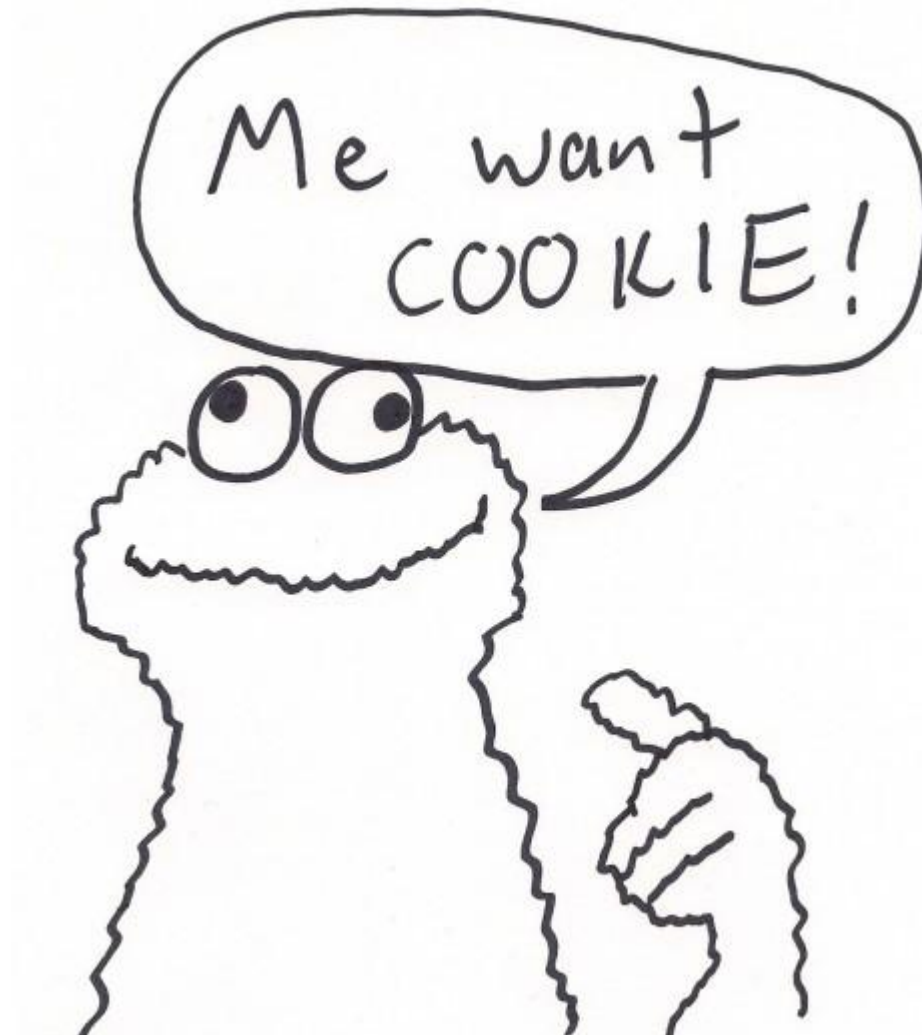

### OpenID indeed is a single sign-on system\*

\* except it is quite not enough

## OpenID as a web-based SSO

- It works
- Still, a user have to tolerate one of this:
	- A click on a "Login" button
	- Waiting for AJAX requests to complete  $\in$  for UI to be ready to use)

### **Seamless** user experience is what you want\*

\* and what you can succeed in, while you're inside your own ecosystem

### What if we try authenticating to all services beforehand?\*

\* brilliant idea!

# OpenID as an SSO: seamless UX

- Authenticate everywhere on login at OP
- Hide it: IFRAMEs, pixels, etc.
- Cookies are you best friends:
	- share cookie between domains (wisely)
	- number of requests is proportional to a number of second-level domains

# Wrapping it up

#### OpenID gives you a basis for a web SSO.

If you control both client and server, you can make it awesome.

## Questions?

- Twitter: [@m17russia](https://twitter.com/m17russia)
- E-mail: [m17.admin@gmail.com](mailto:m17.admin@gmail.com)